# **CERC**

# **ADMS 5 & ADMS-Screen News**

**Contents Latest model release: version 5.2.4, Aug 2018**

### **[News](#page-0-0)**

**Modelling [Tips and Issues](#page-2-0) [Recent Publications](#page-3-0) [Training Information](#page-3-1) [Products and Services](#page-4-0)**

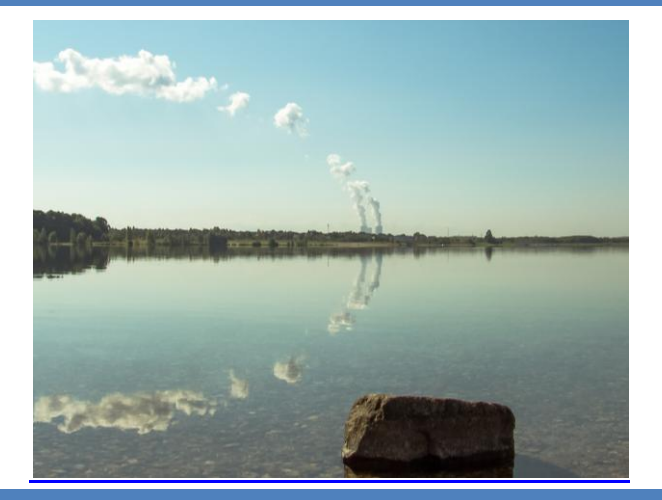

### <span id="page-0-0"></span>**News**

#### **ADMS 5 User Group Meeting**

The 2018 ADMS 5 User Group Meeting will be held in Edinburgh on  $7<sup>th</sup>$  November. Come along for an engaging day of talks from CERC staff and software users and hear the latest news and advice about modelling using ADMS 5. This year, speakers include Ruth Fain from [Golder,](https://www.golder.com/) Simon Coldrick from [HSE](http://www.hse.gov.uk/) and Steve Smith from [AS Modelling and Data.](http://www.asmodata.co.uk/)

Users with current support are entitled to one or more delegate places free of charge, depending on the type of licence held.

Please book your place via our [website.](http://www.cerc.co.uk/software-support/user-group-meetings/registration.php) Registration will remain open until 29<sup>th</sup> October 2018.

#### **ADMS 5 developments**

The next update to ADMS 5 will be released in 2019. The new features will focus on usability aspects of the model and will include:

- $\triangleright$  The ability to open multiple copies of the ADMS 5 interface at the same time, allowing you to compare two or more .apl files side by side
- An option to output the per source concentration at an output point together with a viewing mode in the ADMS Mapper allowing for easy visualisation of this output
- $\triangleright$  The ability to specify different diurnal profiles for each pollutant in the .fac file, rather than having to use a .var file
- The ability to easily import data from ADMS-Urban or ADMS-Roads by opening UPL files

#### **ADMS NO<sup>x</sup> chemistry scheme evaluation**

A [journal article](http://www.tandfonline.com/doi/abs/10.1080/10962247.2017.1280096?journalCode=uawm20) by CERC authors describes the evaluation of the standard ADMS  $NO<sub>x</sub>$  chemistry scheme when implemented in AERMOD. The chemistry scheme, ADMSM, performs well when compared to measurements from five validation studies and with other chemistry schemes accessible from AERMOD.

This work is cited in the recent US EPA ['White](https://www3.epa.gov/ttn/scram/models/aermod/20170919_AERMOD_Development_White_Papers.pdf)  [Paper on Planned Updates to AERMOD Modeling](https://www3.epa.gov/ttn/scram/models/aermod/20170919_AERMOD_Development_White_Papers.pdf)  [System'](https://www3.epa.gov/ttn/scram/models/aermod/20170919_AERMOD_Development_White_Papers.pdf) and is being further evaluated as an alternative model for Tier  $3 \text{ NO}_2$  modelling in AERMOD.

The code development work carried out by CERC

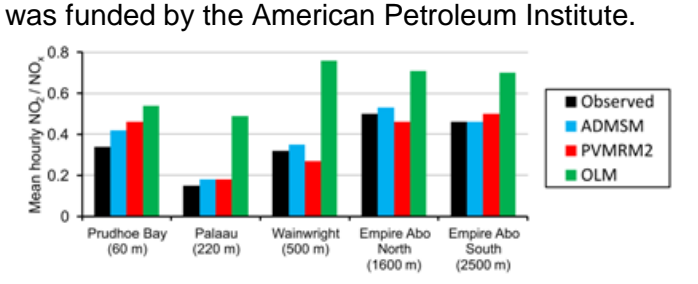

The figure shows the mean hourly  $NO<sub>2</sub>/NO<sub>x</sub>$  ratio, averaged over each study period

# **CERC ADMS 5 & ADMS-Screen News**

# **Summer** 2018

#### **ADMS-Urban, ADMS-Roads & ADMS-Airport 4.1.1 with Emissions Factors Toolkit 8**

The latest release of ADMS-Urban, ADMS-Roads and ADMS-Airport contains emission factors from Defra's latest [Emissions Factors Toolkit](https://laqm.defra.gov.uk/review-and-assessment/tools/emissions-factors-toolkit.html) (EFT 8) in addition to a range of usability upgrades, such as the ability to open multiple copies of the interface simultaneously.

The updated release is available from the [User](http://www.cerc.co.uk/UserArea)  [Area](http://www.cerc.co.uk/UserArea) for users with current support.

#### **EMIT patch with Emissions Factors Toolkit 8**

EMIT is our software tool for compiling and editing emissions inventories, including quantifying contributions from individual vehicle types, such as older diesel cars, to emissions (and concentrations, when used with ADMS-Urban or ADMS-Roads). An EMIT patch is now available with emission factors from Defra's latest [Emissions Factors Toolkit](https://laqm.defra.gov.uk/review-and-assessment/tools/emissions-factors-toolkit.html) (EFT 8). Further details and the patch itself can be downloaded from the [User Area.](http://www.cerc.co.uk/UserArea)

#### **Upcoming release of ADMS-Urban, ADMS-Roads and ADMS-Airport 5: new features**

The next release of ADMS-Urban, ADMS-Roads and ADMS-Airport, version 5, is coming early next year. With this new version you will be able to:

- $\triangleright$  Output the per source concentration at an output point, along with a new facility in the ADMS Mapper to allow this data to be visualised
- $\triangleright$  Specify separate profiles for each pollutant in time-varying emission factor files
- $\triangleright$  Specify traffic counts for road sources that have user-defined emissions for more accurate traffic-induced turbulence
- $\triangleright$  Specify across-road distances for intelligent grid points, including taking into account the widths of advanced canyons
- $\triangleright$  Improved road source geometry to reduce gaps and overlaps at corners
- $\triangleright$  Easily import data from ADMS 5 by opening APL files
- $\triangleright$  Increase the scope of your modelling by including more outputs, more emissions and more pollutants in each run

Please ensure that you receive the latest versions of ADMS models as soon as they are released by keeping your support contract up-to-date.

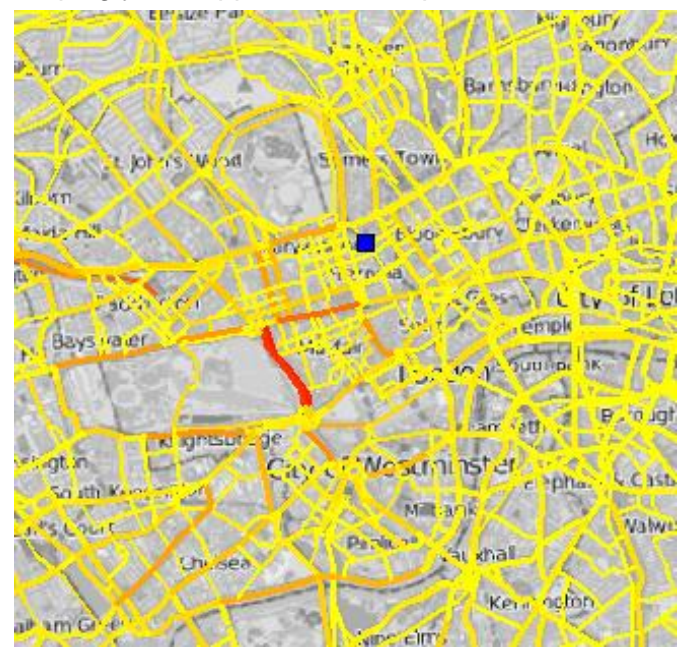

The figure shows the contribution to concentration from each road source at the output point (blue square).

#### **'Hyper-local' air mapping in London with smart sensors and Google Street View cars**

Sadiq Khan, the Mayor of London, and C40, a network of cities committed to 'bold action' on climate change, have launched a [cutting-edge new project](http://www.cerc.co.uk/about-us/assets/news/CERC20180621_HyperLocal_Pilot_press_release.pdf) to better understand Londoners' exposure to air pollution around the city. Sensors measuring harmful pollution in tens of thousands of locations will be combined with air quality modelling to produce hyper-local air quality mapping.

This summer, new fixed and mobile sensors will be rolled out across London's streets. 100 fixed AQMesh sensors will be fitted to lampposts and buildings in the worst affected areas and sensitive locations, and two dedicated Google Street View cars will be driving across the city, mapping air pollution at an unprecedented level of detail. CERC's ADMS-Urban model will be used together with the sensor data to generate hyper-local air quality mapping for both nowcasts and forecasts, and for policy studies.

The project will be run by a team of air quality experts led by the charity Environmental Defense Fund Europe, in partnership with CERC, Air Monitors, Google Earth Outreach, University of Cambridge, National Physical Laboratory, and the Environmental Defense Fund team in the United States.

# <span id="page-2-0"></span>**Modelling Tips and Issues**

#### **Deposition parameters for pollutants**

When modelling dry or wet deposition, it is necessary to input additional parameters in the palette of pollutants. For dry deposition, these parameters depend on the nature of the pollutant. For gaseous pollutants, either the deposition velocity or the nature of the gas is required. For particulate pollutants, either the deposition and terminal velocities or the size and density of the particles must be input. For wet deposition, parameters relating to the washout coefficient are required. When modelling deposition, it is important to check these parameters for each pollutant being modelled, as the default values are unlikely to be appropriate. Suggested values for some common pollutants are given in the ADMS 5 User Guide (Section 4.2.5 for dry deposition and Section 4.3.6 for wet deposition).

#### **Wet deposition and volume sources issue**

Wet deposition flux may be incorrectly calculated for volume sources due to a model issue. An updated model executable (ADMS 5.2.4), which addresses this issue, is available to download from the [User Area.](http://www.cerc.co.uk/UserArea)

#### **Spatially varying roughness**

The complex terrain spatially varying roughness option can be used to represent the effect on dispersion of varying land use around a site. For example, an inland body of water would have a small roughness length but a neighbouring urban, industrial or forested area could have a large roughness length. Changes in roughness length should be limited to an order of magnitude in the file. Please refer to the Complex terrain sections of the ADMS 5 User Guide (Sections 4.10 and 9.17) for more details.

#### **User input 3D flowfields**

If 3D flow field data are available for a modelling site, either from CFD or wind tunnel modelling, they can be input to ADMS 5 using the User-input 3D flow field data option, described in Section 4.11 of the ADMS 5 User Guide. Each meteorological condition must be modelled using a separate flow field file, containing grid point coordinates (X, Y, Z), three wind speed components (U, V, W) and either turbulent kinetic energy (TKE) or three components of turbulence velocity (SigU, SigV, SigW).

#### **Import and Export in ADMS models**

The ADMS models all include 'Import' and 'Export' tools, accessible from the File menu. These powerful tools give you great flexibility: you can prepare sources, emissions, buildings, group membership and pollutant data in your preferred data editor (e.g. Excel) and then 'Import' these data into the model; you can export data, carry out changes and re-import the data for further modelling; you can also move data easily between ADMS models using these tools. EMIT can also export data in this format. The model User Guides give full instructions on how to use the import/export tools (Section 5 of the ADMS 5 User Guide).

#### **Making the most of the ADMS Mapper: Helpdesk note**

The ADMS Mapper can be used to visualise your model input, alongside any project data you may have in other file formats, such as shape or AutoCAD files. These can easily be overlaid on a background map, which is very useful for correcting source and receptor locations, checking input emissions and viewing output concentrations. A new [helpdesk note](http://cerc.co.uk/user-area/assets/data/helpdesknotes/CERC_note_114_Rendering_in_the_ADMS_Mapper_using_multiple_sections.pdf) is available that describes how to make the most of the renderer to query data in the Mapper. For example, you can colour sources by type or name, in order to find particular sources.

Helpdesk notes on carrying out many common model tasks are available to download from the [User Area](http://www.cerc.co.uk/UserArea) by those who have up-to-date support.

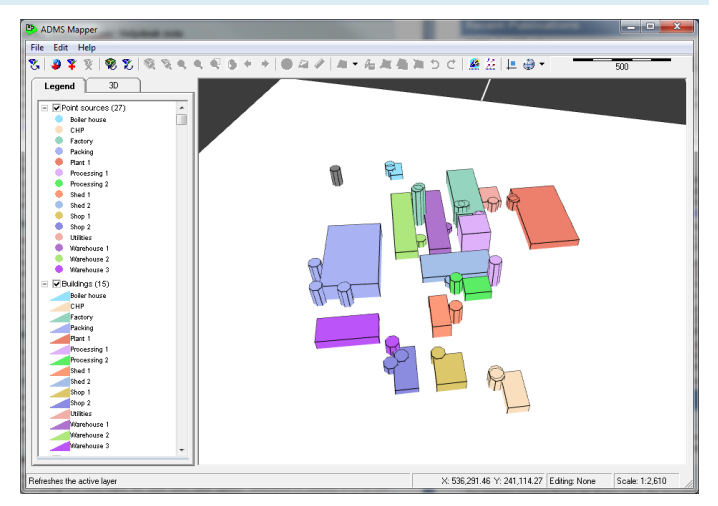

# <span id="page-3-0"></span>**Recent Publications**

#### **ADMS 5 publications**

Price C, Tickle G, Attree M, Lad C and Carruthers D, 2017: *High Level Review of the Sensitivity of Dispersion Model Predictions to Individual Source Term*. Atmospheric Dispersion Modelling Liaison Committee, ADMLC/2016/1 Report. [Article online](https://admlc.files.wordpress.com/2014/05/admlc_source_term_sensitivity_report_final.pdf)

Smith S, Stocker J, Seaton M and Carruthers D, 2017: *Model inter-comparison and validation of ADMS plume chemistry schemes*. International Journal of Environment and Pollution, vol.62, no.2/3/4, pp. 395- 406. [Article online](http://www.inderscience.com/info/inarticle.php?artid=89427)

Stocker J, Ellis A, Smith S, Carruthers D, Venkatram A, Dale W and Attree M, 2017: *A review of dispersion modelling of agricultural emissions with non-point sources*. International Journal of Environment and Pollution, vol.62, no.2/3/4, pp. 247-263. [Article online](http://www.inderscience.com/info/inarticle.php?artid=89410)

#### **Other model publications**

Carruthers DJ, Stidworthy AL, Clarke D, Dicks KJ, Jones RL, Leslie I, Popoola OAM, Billingsley A and Seaton M, 2017: *Using Sensor Data and Inversion Techniques to systematically reduce Dispersion Model Error*. 18th International Conference on Harmonisation within Atmospheric Dispersion Modelling for Regulatory Purposes, Bologna, Italy, October 2017. [Article online](http://www.harmo.org/Conferences/Proceedings/_Bologna/publishedSections/H18-033-Carruthers.pdf)

Hood CM, Stocker JR, Carruthers DJ, Grayson W, Handley J, Fung J and Yeung D, 2017: *Integrating regional and local modeling to create a high-resolution air quality forecasting system for Hong Kong*.16th Annual CMAS Conference, Chapel Hill, NC October 2017. [Article online](https://www.cmascenter.org/conference/2017/abstracts/hood_integrating_regional_2017.pdf)

Monteiro A, Durka P, Flandorfer C, Georgieva E, Guerreiro C, Kushta J, Malherbe L, Maiheu B, Miranda AI, Santos G, Stocker J, Trimpeneers E, Tognet F, Stortini M, Wesseling J, Janssen S and Thunis P, 2018: *Strengths and weaknesses of the FAIRMODE benchmarking methodology for the evaluation of air quality models*. Air Quality, Atmosphere and Health, pp. 1-11. [Article online](https://link.springer.com/article/10.1007/s11869-018-0554-8)

Stidworthy A, Jackson M, Johnson K, Carruthers D and Stocker J, 2017: *Evaluation of Local and Regional Air Quality Forecasts for London*. 18th International Conference on Harmonisation within Atmospheric Dispersion Modelling for Regulatory Purposes, Bologna, Italy, October 2017. [Article online](http://www.harmo.org/Conferences/Proceedings/_Bologna/publishedSections/H18-174-Stidworthy.pdf)

Valencia A, Venkatram A, Heist D, Carruthers D and Arunachalam S, 2018: *Development and evaluation of the R-LINE model algorithms to account for chemical transformation in the near-road environment*. Transportation Research Part D: Transport and Environment, vol. 59, pp. 464-477. [Article online](https://www.sciencedirect.com/science/article/pii/S1361920916308331)

A comprehensive list of all our [publications](http://cerc.co.uk/environmental-software/publications.html) may be found on the publications section of our website.

## <span id="page-3-1"></span>**Training Information**

#### **Discount on CERC training courses**

A 20% discount applies to scheduled CERC training courses, if purchased at the same time as a software annual licence or support renewal. This discount also applies to one-day refresher courses. Training must be booked within 12 months of purchase.

#### **Upcoming training courses**

Our training courses focus on giving users the knowledge and expertise to efficiently apply CERC software to real-life air quality problems. CERC holds regular 2-day courses at its Cambridge offices. The table shows dates for 2018.

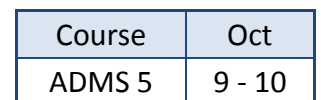

Courses may also be arranged at alternative locations and/or dates and can be customised to particular user requirements. For more information, visit [www.cerc.co.uk/training](http://www.cerc.co.uk/training) or [contact CERC.](mailto:training@cerc.co.uk)

# **CERC**

# **ADMS 5 & ADMS-Screen News**

# <span id="page-4-0"></span>**Products and Services**

CERC has been developing world-leading air dispersion and complex flow modelling solutions since 1985. Our consultancy team was established to apply our expertise to a wide variety of applications for a diverse client base.

#### **Other software solutions**

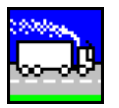

**[ADMS-Roads and Roads-Extra](http://www.cerc.co.uk/ADMS-Roads)**

Local scale air quality modelling including road and industrial sources

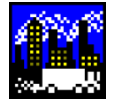

# **[ADMS-Urban](http://www.cerc.co.uk/ADMS-Urban)**

Urban scale modelling including roads, industrial and diffuse sources

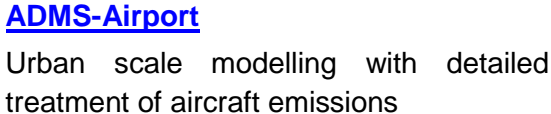

For custom-made software solutions, visit [www.cerc.co.uk/research](http://www.cerc.co.uk/research) or [contact CERC.](mailto:enquiries@cerc.co.uk)

### **Consultancy services**

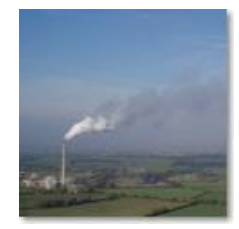

Our consultancy services include:

- Air quality assessments, e.g. odours, LAQM, planning and permitting
- Specialised modelling, e.g. dioxins, accidental releases, wind energy
- Compilation of emissions inventories and forecasting for large urban areas
- Project support and review services
- Research with complex atmospheric flows and air quality

For more details, visit [www.cerc.co.uk/consultancy](http://www.cerc.co.uk/consultancy) or [contact CERC.](mailto:enquiries@cerc.co.uk)

## **Contacting the helpdesk**

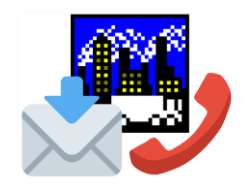

The CERC helpdesk is available to provide model support. Contact us:

- From the ADMS 5 interface, select Help, Email CERC
- Email [help@cerc.co.uk](mailto:help@cerc.co.uk)
- Phone +44 (0)1223 357773

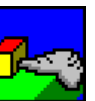

# **[GASTAR](http://www.cerc.co.uk/GASTAR)**

Modelling emergency releases of dense gases

## **[FLOWSTAR-Energy](http://www.cerc.co.uk/FLOWSTAR-Energy)**

Modelling wind energy and airflow at high spatial resolution for wind farm planning and other airflow-related applications

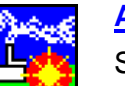

**[ADMS-STAR](http://www.cerc.co.uk/ADMS-STAR)** Short-term accidental release modelling